## **HOW TO DOWNLOAD YOUR DATA FROM LINKEDIN**

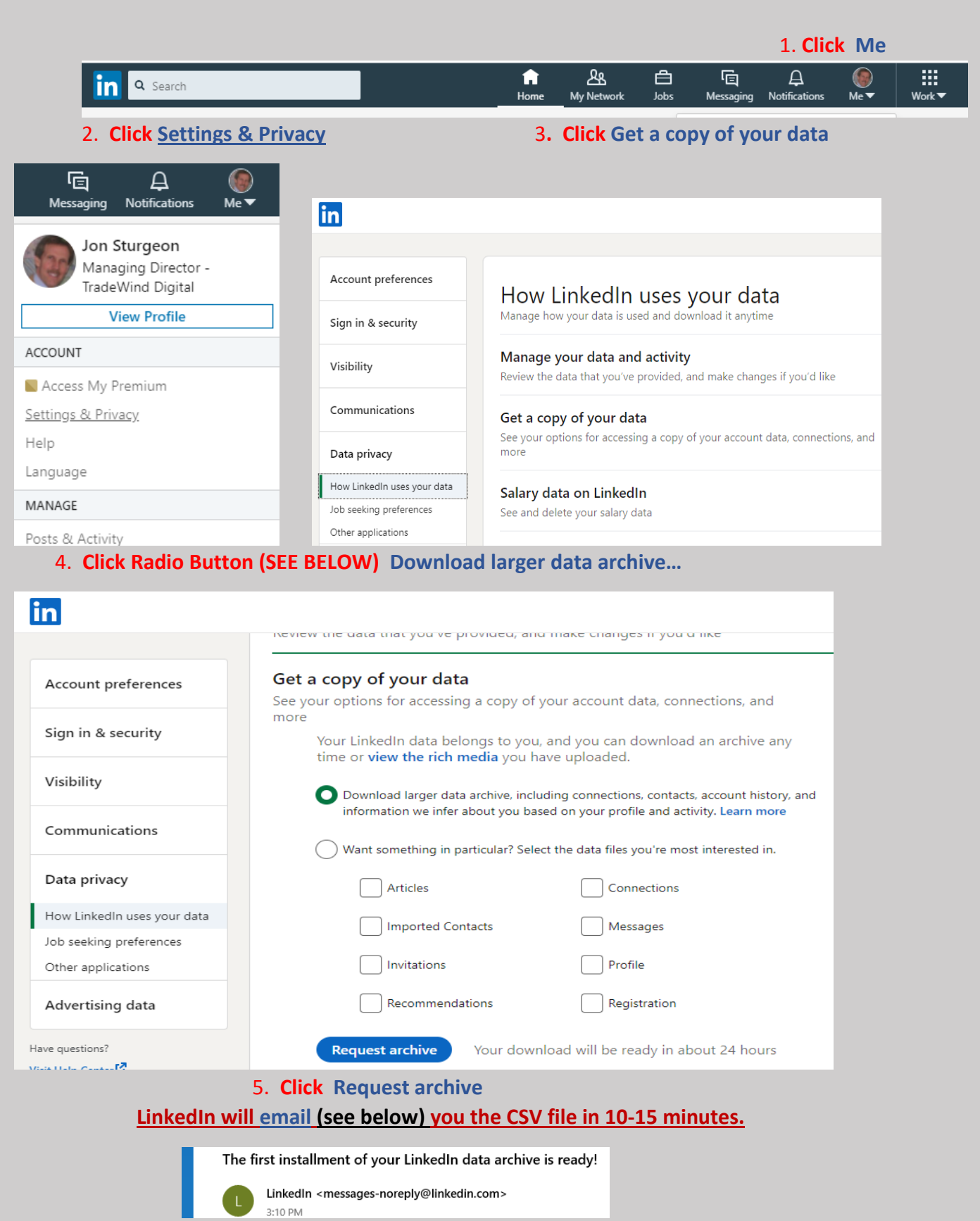

**You UPLOAD the CSV files with your Connection & Messages to the CRM**